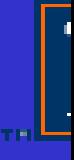

#### **Development and Validation of an E-diary System for Assessing PA** and Travel Behaviors

**Weimo Zhu, Ph.D. Kinesmetrics Laboratory University of Illinois at Urbana-Champaign** weimozhu@uiuc.edu

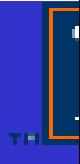

# **Acknowledgements**

#### I sincerely thank:

- The Robert Wood Johnson Foundation for its support to this  $\bullet$ project;
- Professor James Sallis and Julie Weitzel, Research Coordinator, and other staffs at the Active Live Research program for their timely and efficient support;
- Our research team and my doctoral students for their support  $\bullet$ and hard work.

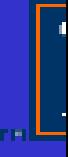

#### **Examples of Physic al Activity Measures**

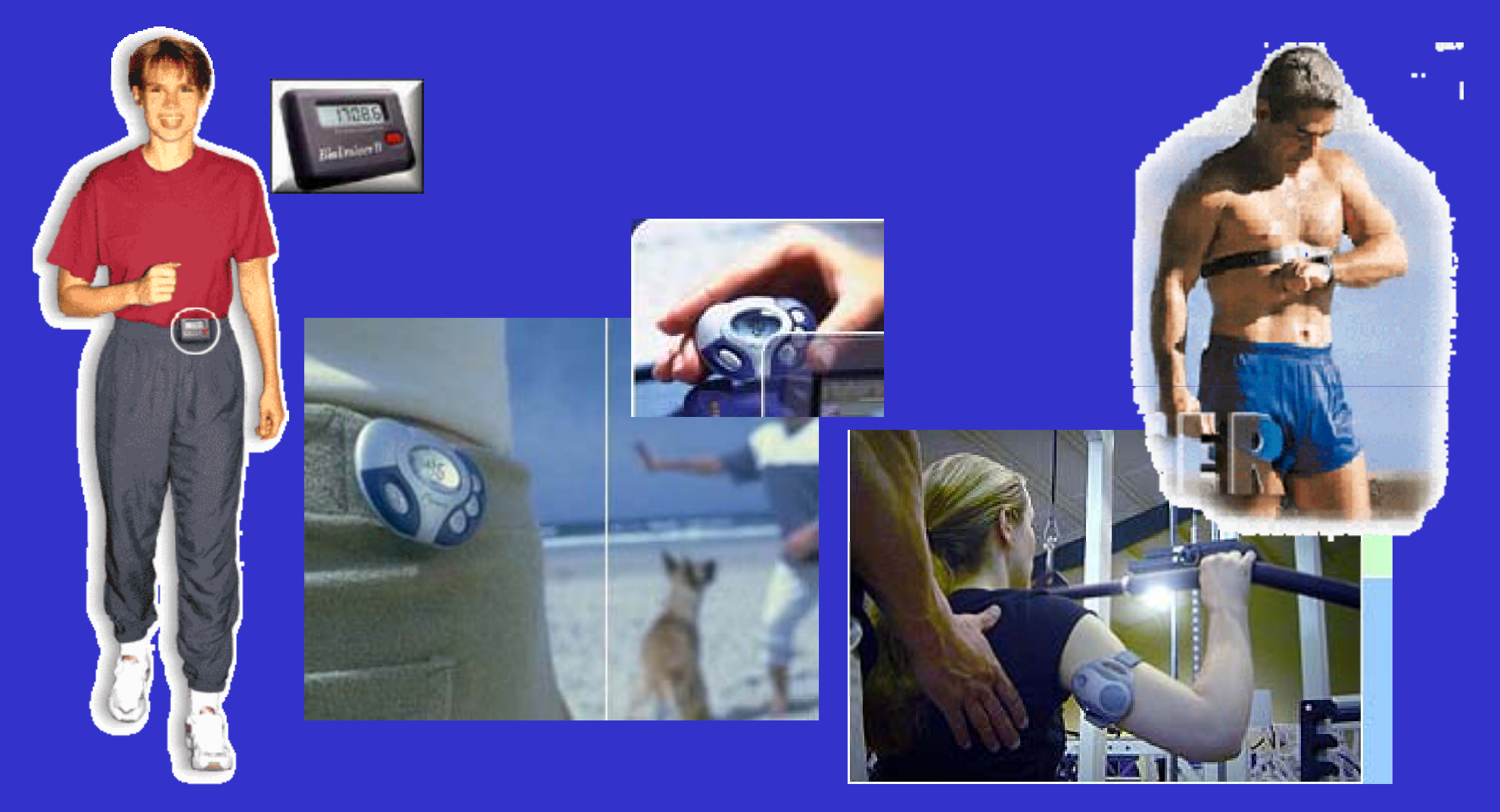

# **Advantages and Disadvantages of Commonly-Used Physical Activity Measures**

#### **Advantages**

#### uestionnaires

ctivity Monitors

Cheap, mass data collection, activity patterns

Objective and absolute measures

#### eart Rate Monitors

<u>oubly Labeled Water</u>

Objective and absolute measures

The most accurate energy expenditure measure

#### **Disadvantages**

High subjectivity, a relative measure, recall difficulty, overestimations

High cost, difficulty for data collection for certain activities; no activity patterns

Possible impact by psychologic. factors; no activity patterns

Very expensive; no activity patterns

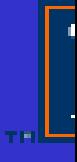

# **Diary: Another Useful Method**

- Participants are asked to recall their activity or behaviors in a predetermined interval (e.g., every 30 minutes)
- Diaries potentially provide highly accurate information regarding people's activity patterns
- Diaries have been employed in various research areas, such as assessin g ti m me usa ge, travel behavior, diet and physical activity

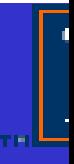

#### **Challenges/Barriers <sup>s</sup> in Usage of Diaries Usage for PA As ssessment**

- Scoring such diaries is very labor-intensive activity and, as such is very expensive
- Raters' objectivity is also sometimes a concern when raters are not carefully trained (Montoye et al., 1996)
- Little is known about the best time interval for an accurate recall
- Diary, therefore, is used mainly as a criterion measure in physical activity research, and its advant a age of providing rich information about physical activity patterns has never been taken

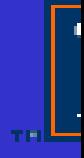

# **Measure Activities Using Diaries**

#### • Way to collect data

Time $5:00$  am  $-6:00$  am 6:00 am– $-7:00~\mathrm{am}$  Got up eating b breakfast for 15 min; dress up for 5 min ActivitiesSleeping for 5 min; walking outside 35 min;

 $\bullet$ • Various formats: Time to recall, format to record

 $\bullet$ Various areas: Time usage; travel behaviors

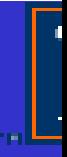

#### **New Technology to A Address Challenges: Speech R e ecognition**

- A process of automatically extracting and determining linguistic information conveyed by a speech wave suing computers or electronic circuits ser
- 1952, first digit recognizer Audrey by D Davis et al.
	- 1992, AT&T introduced its voicerecognition call-processing system
	- $\bullet$  19 9 95, voice-activated dialing vices offered by most phone companies
	- Now, applications in every field

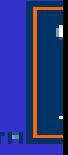

#### **New Technology to Address Challenges: Automatic Scoring Technique**

- A computerized, artificial intelligencebased information retrieval system
- 1960s, Page's works on grading essays using computers
- 1995, introduction of modern computer power and artificial intelligence
- New generation scorers: LSA (Landauer & Foltz, 1997); E-rater at ETS (Burstein, 1998); BETSY (Rudner, 2001)

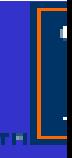

# **New Technology to A GPS and Practica l l Energy Measures PE and Practical Energy Measures:<br>PS and Practical Energy Measures<br>ition system • Armband: Practical energy measure<br>by GeoStats**

- Global position system Armband: Practical energy measure
- $\bullet$ GeoLogger by GeoStats

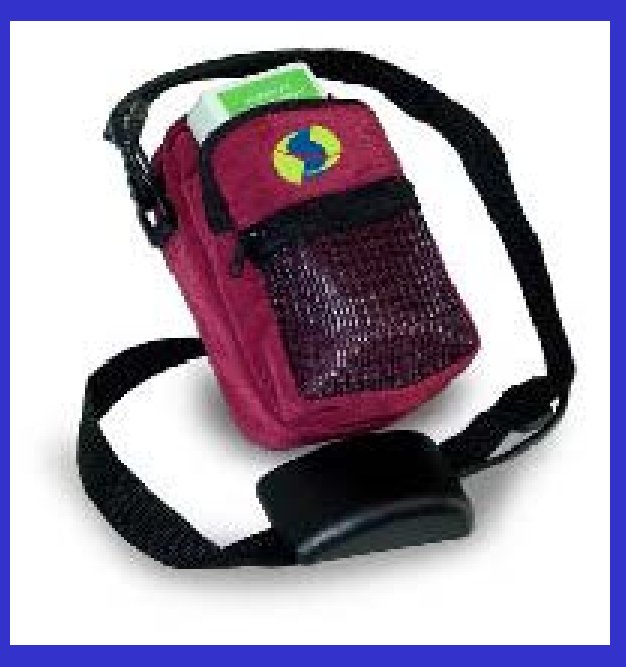

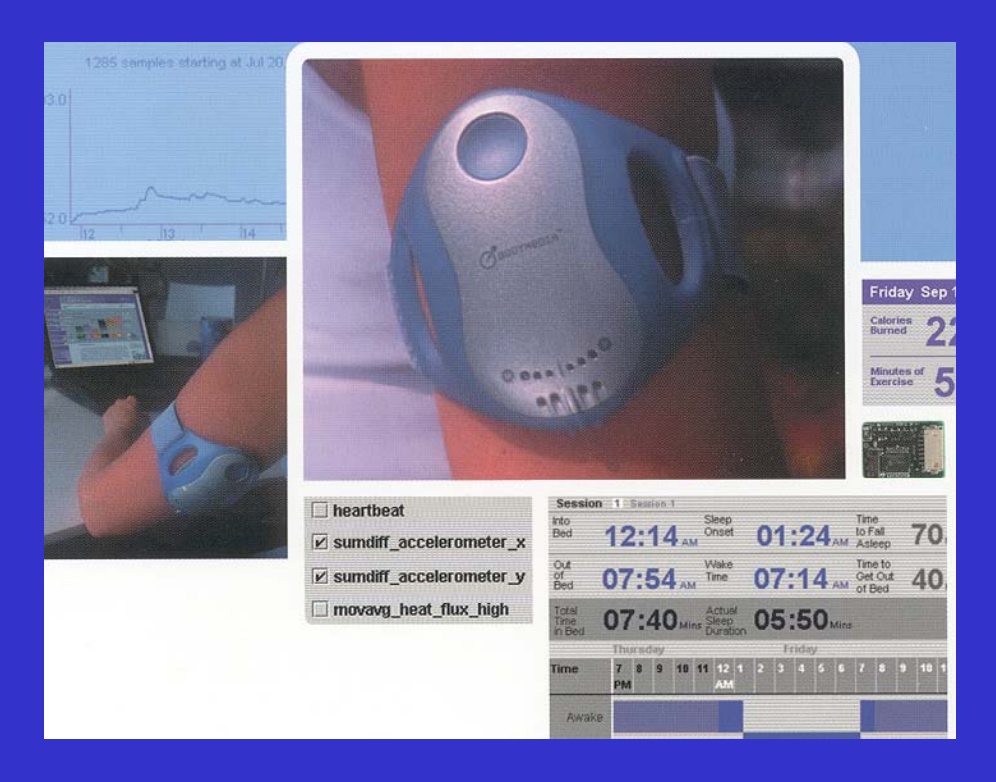

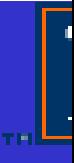

#### *E***-diary: An On diary: ngoing Project (Funded by ALPESP, Robert t Wood Johnson Foundation)**

- To develop an *E*-diary system to measure physical activity and travel behaviors using voice-rec ognition and automatic scoring technologies
- To determine the validity of the *E*-diary system by correlating it with two criterion measures: (a) Armbend (a field energy expenditure measure) and (b) GeoLoggers, a new GPS device of travel movements
- To determine its reliability by asking participants to record their physical activity and travel behaviors using *E*-diary system for 21 consecutive days

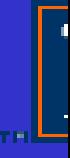

#### **A Multi-Disciplin a ary Research Team**

- •Dr. Weimo Zhu (Measurement)
- •• Dr. Mark A. Hasegawa-Johnson (Voice recognition)
- •Dr. Lawrence M. Rudner (Automatic Scoring)
- •Dr. Cesar A. Quiroga (Travel behavior; consultant)
- •Dr. Richard A. Washburn (PA assessment; Consultant)
- •Dr. John Robinson (Diary ass essment, Consultant)
- •• Dr. Jean Wolf (GPS assessment, Consultant)

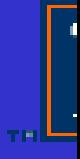

#### **Components of** *E* **-Diary System Diary**

#### • **Voice Recognition**

An application developed based on Dragon Naturally Speaking software and an interface programmed by Visual Basic

#### • **Automatic Scoring**

A program modified from BETSY, a Bayesian essay scoring software developed by Rudner (2002)

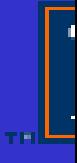

# **How it works ? – We hoped**

- Participants are reminded to rec ord their physical activities by a programmed "beep" (from a dig gital recorder);
- They then talk into the digital recorder to record their physical activities during the previous half-hour or 15 minutes, which are then automatically transferred into electronic text.
- Finally, the downloaded electronic text can be analyzed automatically using an *E*-coder so that an individualized report of physical activity assessment, evaluation and prescription can be generated

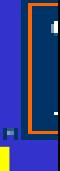

#### **Data Collection Using** *E* **-diary Armband and diary, Geologger**

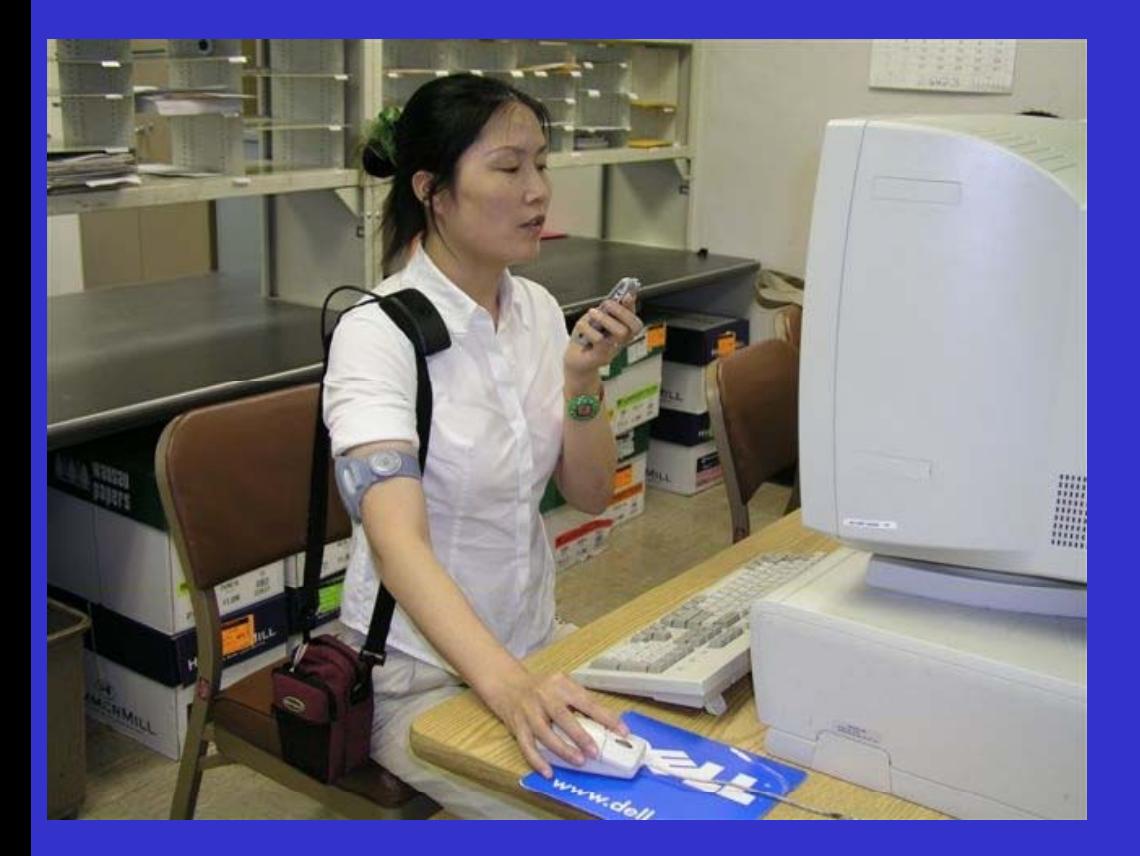

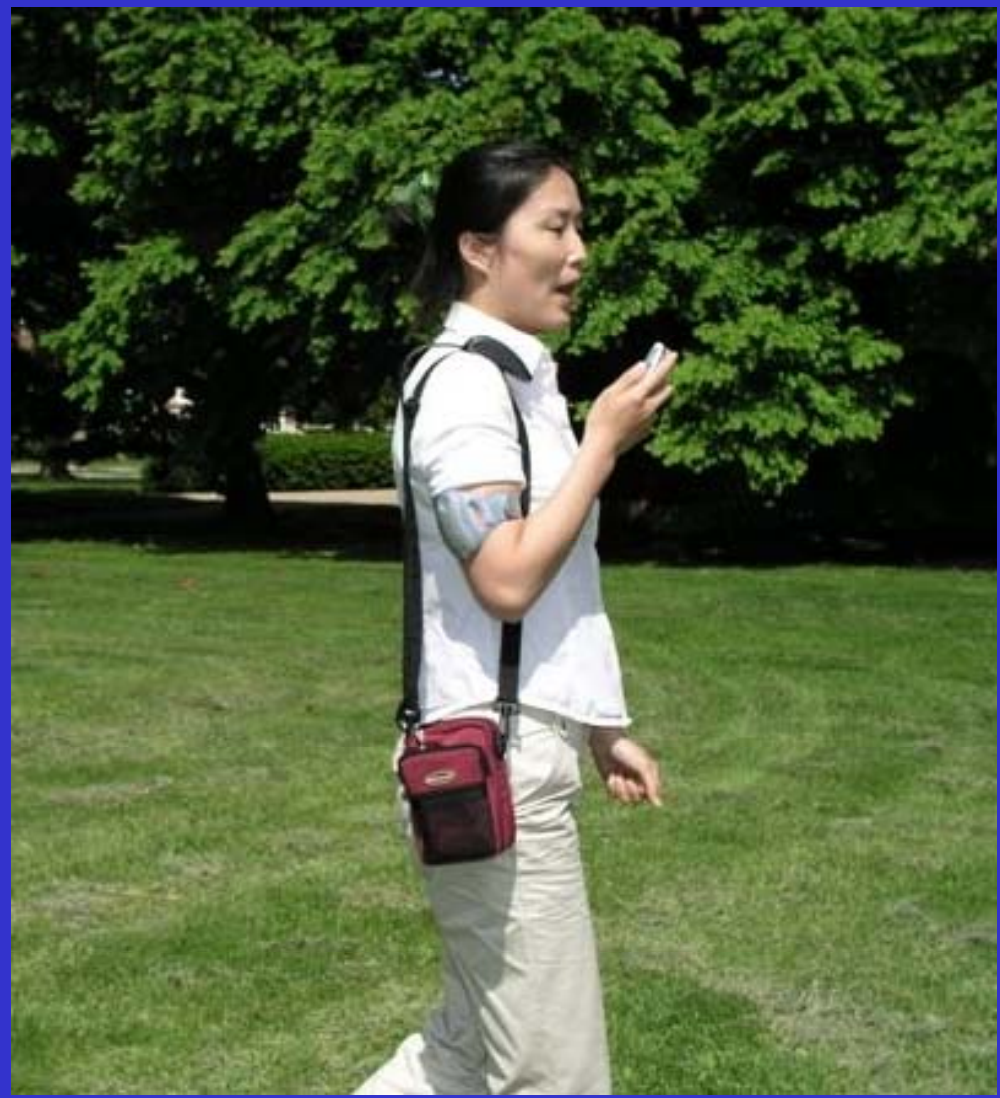

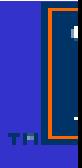

# How is the progress?

- Tried to build our own recorder with a beeper system too complex and long  $\mathfrak{S}$ ; so use a watch with beeper and a Sony **Memory Stick recorder;**
- Developed a voice recognition application using the Dragon Naturally Speaking software  $\odot$
- Examined the error rates for PA assessment in both lab  $(n -$ 43; 258 records;  $C\%$ :  $M = 92.54$ , SD=5.88) and field settings  $(n=3; 85.6\%)$  and the results have been satisfactory  $\odot$
- A combination of GPS technique and objective measure will provide an accurate, objective criterion measure for the Ediary validation <sup>®</sup>

#### **More about Error Rate**

- The speech recognition output was organized in the format of "label" file, which are compared with corresponding "reference" files;
- % Correctness =  $100 \times H/N$ ;  $H = N S D$

where  $H =$  the number of correct labels,  $N =$  the total number of labels,  $D =$  deletions, and *S* = Substitutions

- I uh...walk for 15 minutes I went and walk 15 minutes
- The analyses were completed using Hresults, a Hidden Marko Model Toolkit (HTK) performance analysis tool.

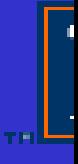

# **Preliminar ry Results**

A segment of recently collected pilot data (the beep interval  $=$  30 min, but the recall intervals were flexible)

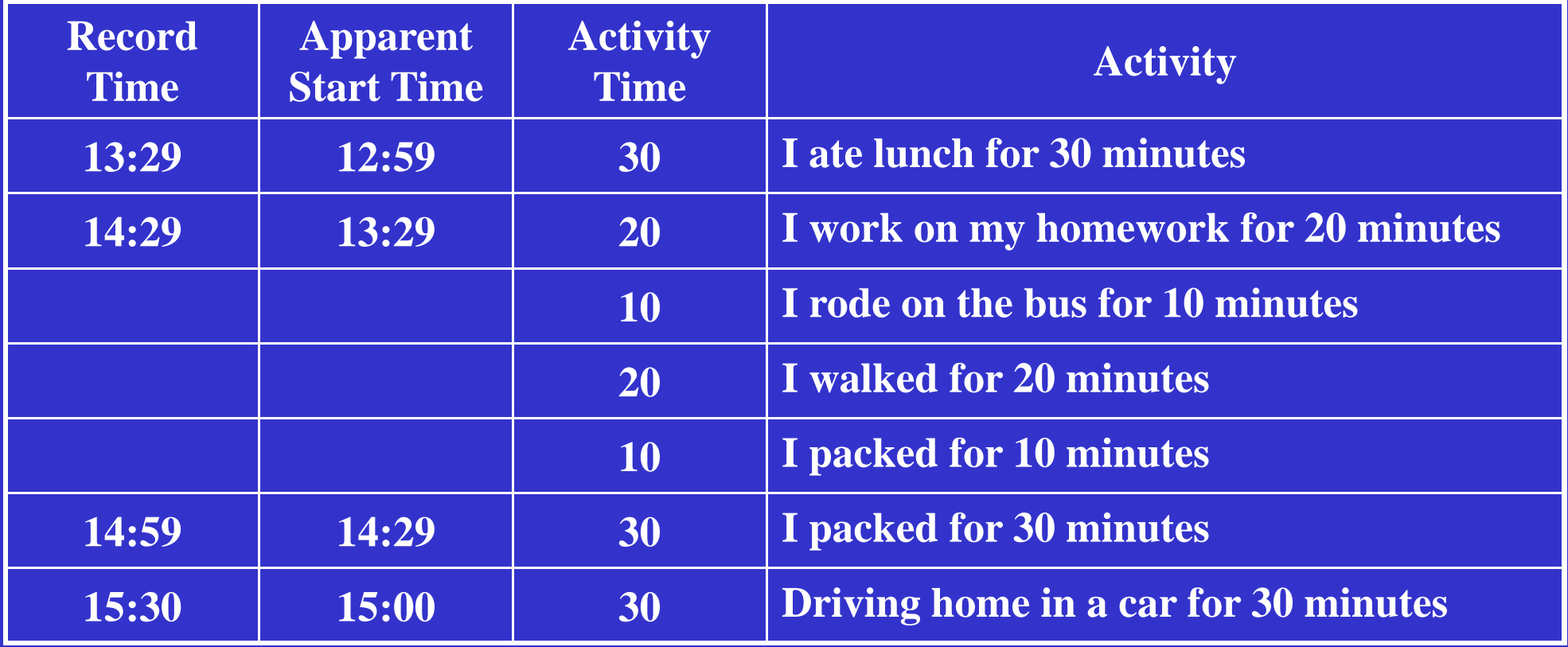

#### **Physical Activity Space (Zhu, 2003)**

*Physical activity space (PAS) is the are a or space where an individual spends ti m e And engages in physical activities;*

*PAS is a measure that can integrate both thThe measurements of physical activity behavior and its interaction with surrounding environment;*

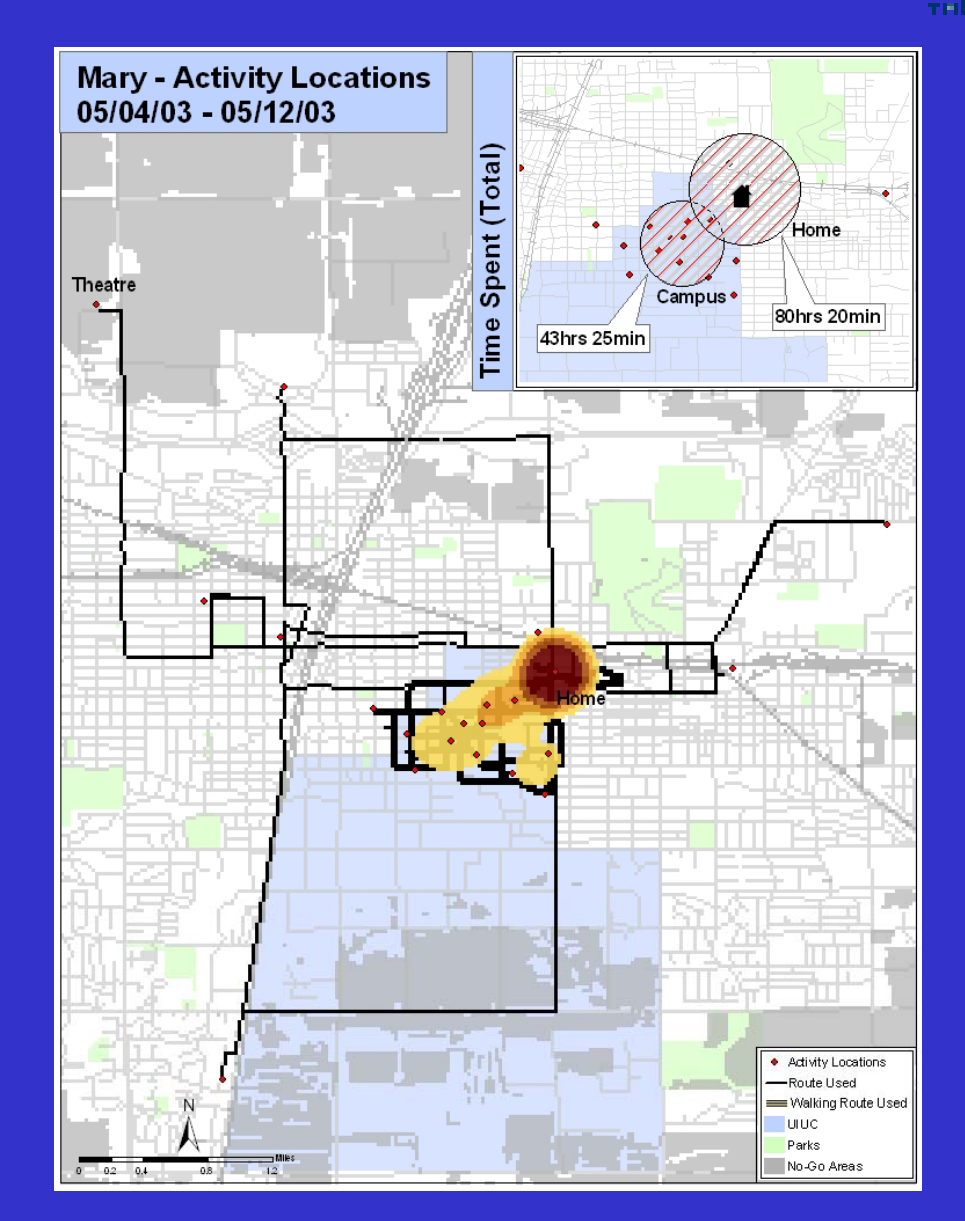

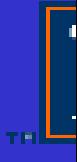

# **Challenges and Next Step**

- 30-min interval is "Too Much"  $\odot$ ; so we use 60 min now;
- •• Travel behavior data collection "from xx to xx" did not work well (Correctness % ranged from 5% to 90%);
- Reexamine the training process and look for travel experts' help now …
- Just start automatic scoring data analysis
- •More data with PA and travel behaviors are need!!!

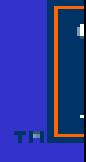

# **Thank You!**

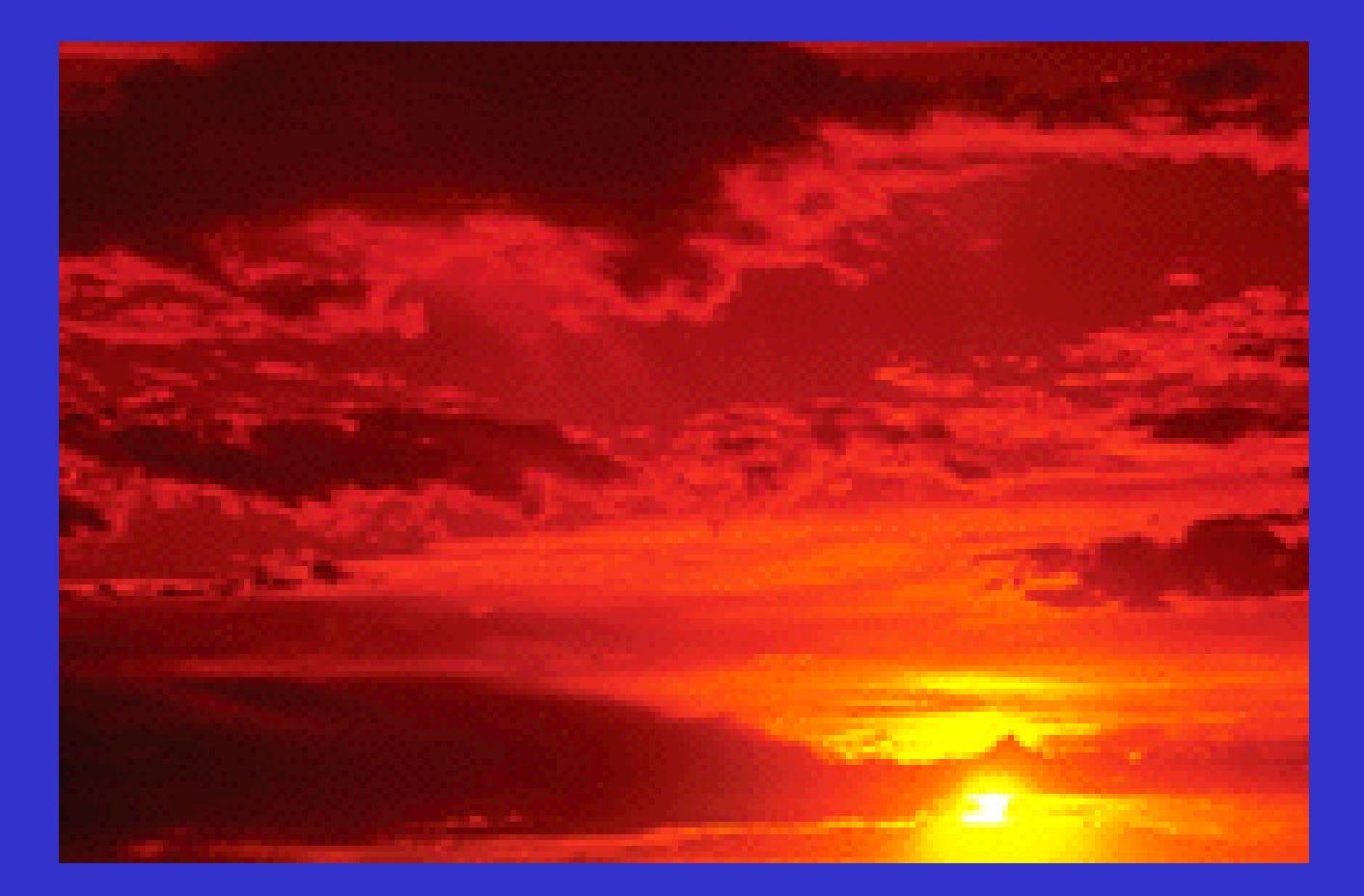